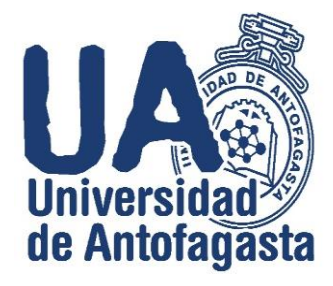

**UNIVERSIDAD DE ANTOFAGASTA FACULTAD DE INGENIERÍA**

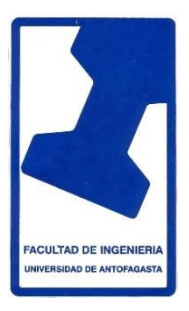

# **Tercer Trabajo Cálculo Numérico**

**Eliel Pizarro Ponce**

Profesor a cargo: Eliseo Martínez Herrera

Ingeniería Ejecución en Minas

23 de Marzo de 2020

# **1. Estimación del coeficiente de Gini**

Usted tiene asignado, donde está su nombre, un año y un mes que corresponder a buscar en la página de trasparencia de nuestra Universidad los ingresos de los funcionarios de nuestra Universidad, ya sean a honorarios, a contrata o en propiedad, en la ubicación *http://transparencia.uantof.cl*. En la sección **Dotación de Personal** usted encontrará los tres tipos de contratos (honorarios, a contrata, planta) y una vez que entre a este submenú habrá una clasificación por año y mes. Responda lo siguiente.

1. Respecto del personal académico a contrata, y por jerarquía académica (asistente, asociado, titular) fundamente si hay diferencia significativa en la remuneración bruta por género. (Nota: a lo menos debe calcular promedios, desviaciones estándares, percentiles, y porcentaje comparativo entre ambos género y por jerarquía, de la Remuneración Bruta)

## **Utilización de 4 decimales en su mayoría, exceptuando casos especiales.**

Según los datos iniciales entregados tengo:

✓ Año 2015 y Mes Octubre.

De un total de 192 académicos, profesores y profesoras, ya sean (asistentes, asociados, titulares).

# **Metodología para Cálculos según géneros y jerarquía académica respecto del personal académico a contrata:**

- Profesores ordenados por jerarquía académica (asistente, asociado, titular).
- Remuneración Mensual Bruta total: Se utilizó la función Suma, ordenada de menor a mayor, siendo la persona de orden "1", con el ingreso más bajo.
- Promedio se calculó la suma total de remuneraciones brutas y se dividió por número de total datos.
- Desviación estándar se calculó, obteniendo la varianza y luego la raíz de ella al cuadrado.
- Utilización de Microsoft Excel.

## **Metodología para el Cálculo de deciles (percentiles)**

- Para ello se utilizó deciles de 10 en 10, esto quiere decir que el primer decil (10%), que corresponde al número total de personal según género, funcionará como ayuda para saber hasta que fila llega tal percentil. Por último, se redondeó el resultado de los deciles poblacional.
- Para las Remuneraciones acumuladas, se calculó la suma hasta la fila señalada por el decil que haya resultado, ósea desde el que menos gana hasta la remuneración correspondiente el orden del funcionario a calcular y se repitió el mismo procedimiento hasta llegar al último decil, partiendo siempre desde el primer dato de la fila.
- Para encontrar el porcentaje Remuneraciones acumuladas, se utilizó la Remuneración acumulada dividida por la remuneración bruta total.

#### **Género masculino**

• Profesores ordenados por jerarquía académica (asistente, asociado, titular).

## **Tabla de datos resultantes con respecto al género masculino**

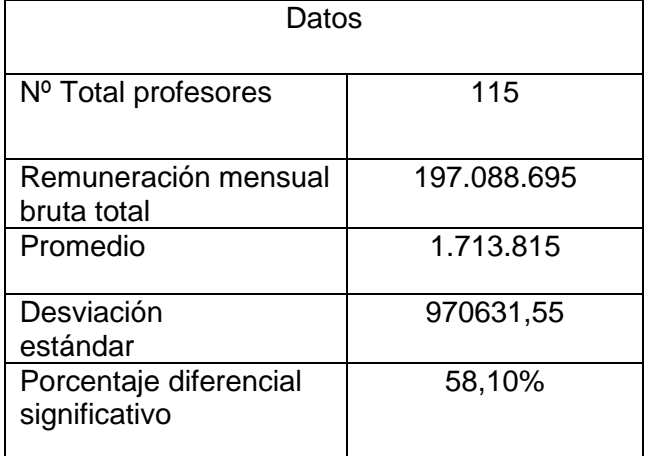

A continuación se darán a conocer los Deciles (percentiles) según género masculino:

# **Tabla poblacional en relación a deciles (percentiles) y remuneraciones acumuladas masculina**

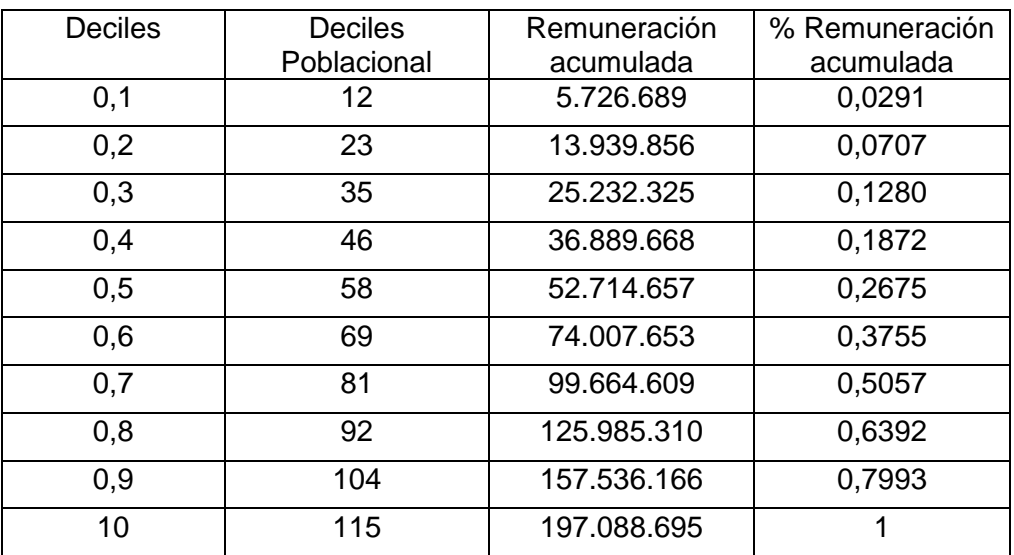

## **Género Femenino**

• Profesoras ordenadas por jerarquía académica (asistente, asociado, titular).

# **Tabla de datos resultantes con respecto al género femenino**

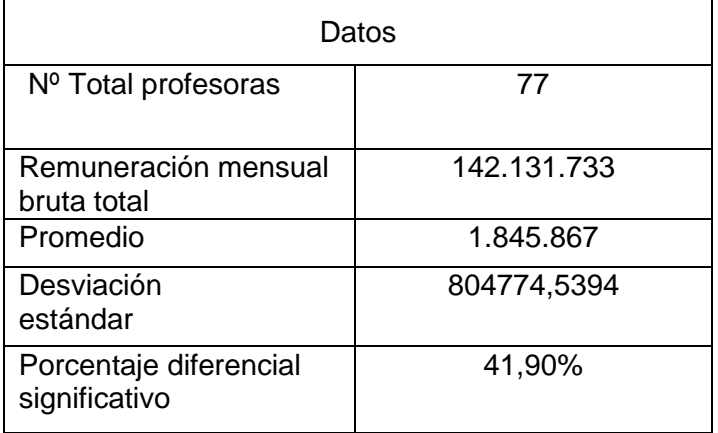

# **Tabla poblacional en relación a deciles (percentiles) y remuneraciones acumuladas Femeninas**

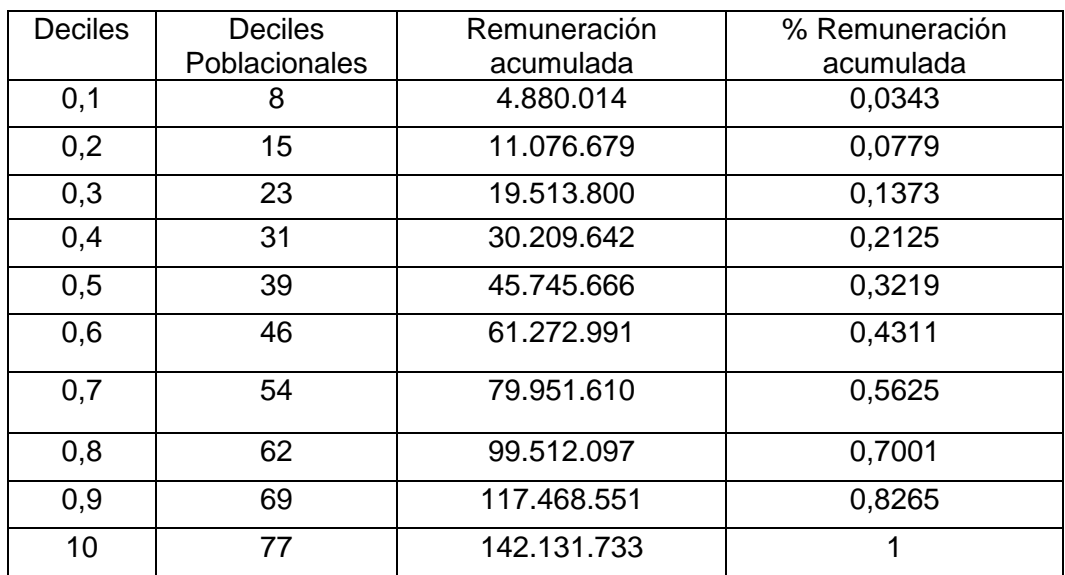

# **Tabla comparativa de Porcentajes entre ambos géneros, por jerarquía y por Remuneración Bruta.**

- Según género: Masculino y Femenino.
- Jerarquía académica (asistente, asociado, titular).
- R.M.B.T: Remuneración Mensual Bruta Total

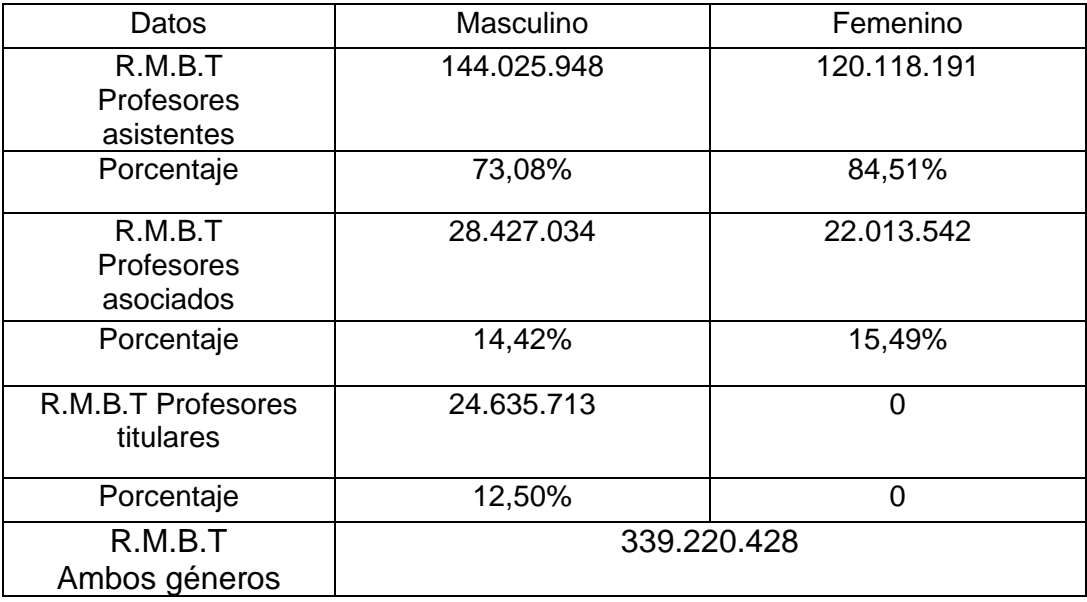

Conclusiones:

- Si sumamos los porcentajes según su género podemos verificar que nos da el 100% de Remuneración Bruta Total.
- Agrego también que el género masculino tiene una remuneración total bruta que equivale al 58,10% y el género femenino con una remuneración total bruta de 41,90%. **Por lo que existe una diferencia significativa en la remuneración bruta por género de un 16,20%.**
- Puedo concluir finalmente que existe una mayor remuneración bruta total correspondiente al género masculino, que mayor parte se la llevan los profesores asistentes masculinos. A pesar de que el porcentaje de personas del género femenino es mayor en ese cargo, pero escasa de profesoras titulares en el año 2015.

2. Considerando el personal a honorarios clasificados por COHONSER en la columna DOCTO, establezca el promedio y la desviación estándar, por género, de la Remuneración Bruta.

Como mis datos iniciales (año: 2015 y mes: Octubre), no contienen la columna DOCTO y por ende, tampoco la clasificación COHONSER, decidí tomar el siguiente año a continuación:

Personal contratado a honorarios:

- **Año 2018 - Mes Octubre (cambia el año y se conserva el mes dado inicialmente)**
- 112 personas encontradas clasificadas por COHONSER en la columna DOCTO.
- Dejando claro lo anterior, daré a conocer las dos tablas que corresponden a lo preguntado en este sub-ítem.

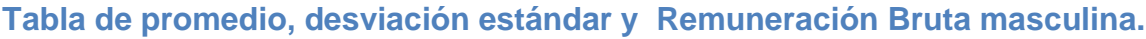

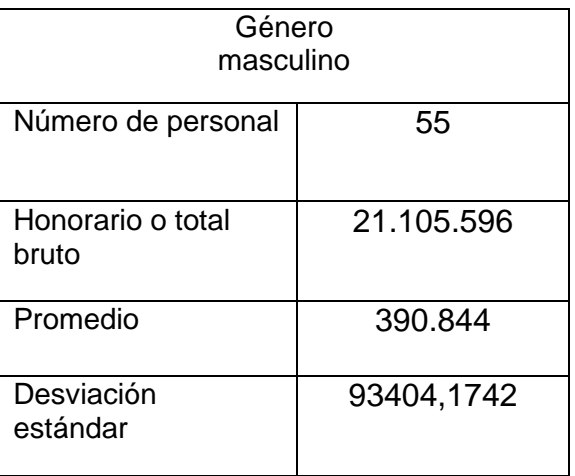

# **Tabla de promedio, desviación estándar y Remuneración Bruta femenina.**

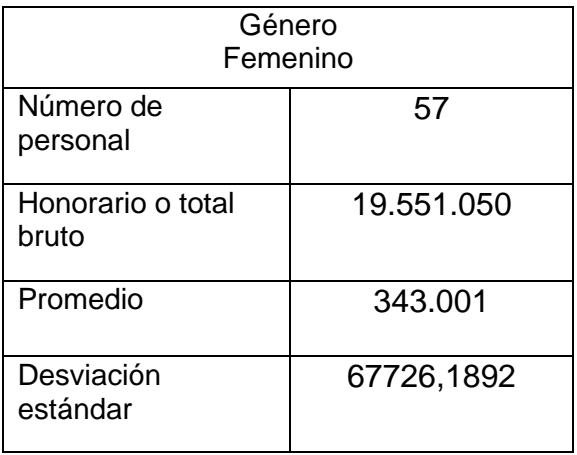

Como Honorario o Remuneración Bruta total entre ambos géneros tenemos:

Honorario:  $21.105.596 + 19.551.050 = 40.656.646$ 

3. Considerando la población compuesta por **todos** los funcionarios en Planta, más **todos** los funcionarios a contrata, y más los funcionarios a honorarios **clasificados como COHONSER**, estime el coeficiente de Gini.

## **Metodología**

Primero se adjuntaron todos los datos solicitados en un Microsoft Excel con el fin de facilitar el cálculo de Remuneraciones mensuales brutas totales, Remuneraciones acumuladas, percentiles y más.

Luego, se siguió el mismo procedimiento que en los ítems anteriores. Pero en este caso necesitamos de la estimación del coeficiente de Gini.

Por lo que con la ayuda de los deciles, calculados percentiles y porcentaje de Remuneraciones acumulados, puedo encontrar sus valores y así poder graficar la curva de Lorenz y obtener el área de Gini. Verificando con los programas Microsoft Excel y Derive 6.0 puedo calcular la estimación utilizando la ecuación que calcula el coeficiente de Gini integrando.

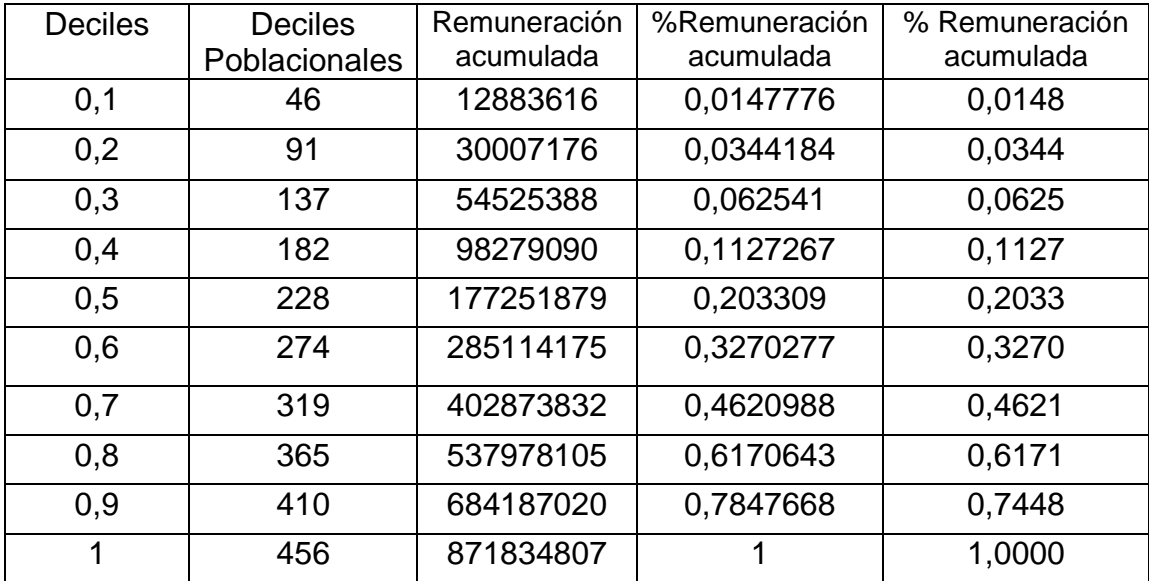

## **Tabla poblacional en relación a deciles (percentiles) y remuneraciones acumuladas**

De un total de 456 funcionarios de una Población compuesta por todos los funcionarios en Planta, más todos los funcionarios a contrata, y más los funcionarios a honorarios clasificados como COHONSER, puedo decir que el 10% de la población de menos ingresos ocupa 12.883.616 de pesos chilenos en remuneraciones, que equivale al 1.48% de la población total.

## **Curva de Lorenz y área de Gini con respecto a deciles y porcentajes de Remuneración Acumulada**

## **Ejes:**

- x: Deciles
- y: Porcentaje de remuneración acumulada

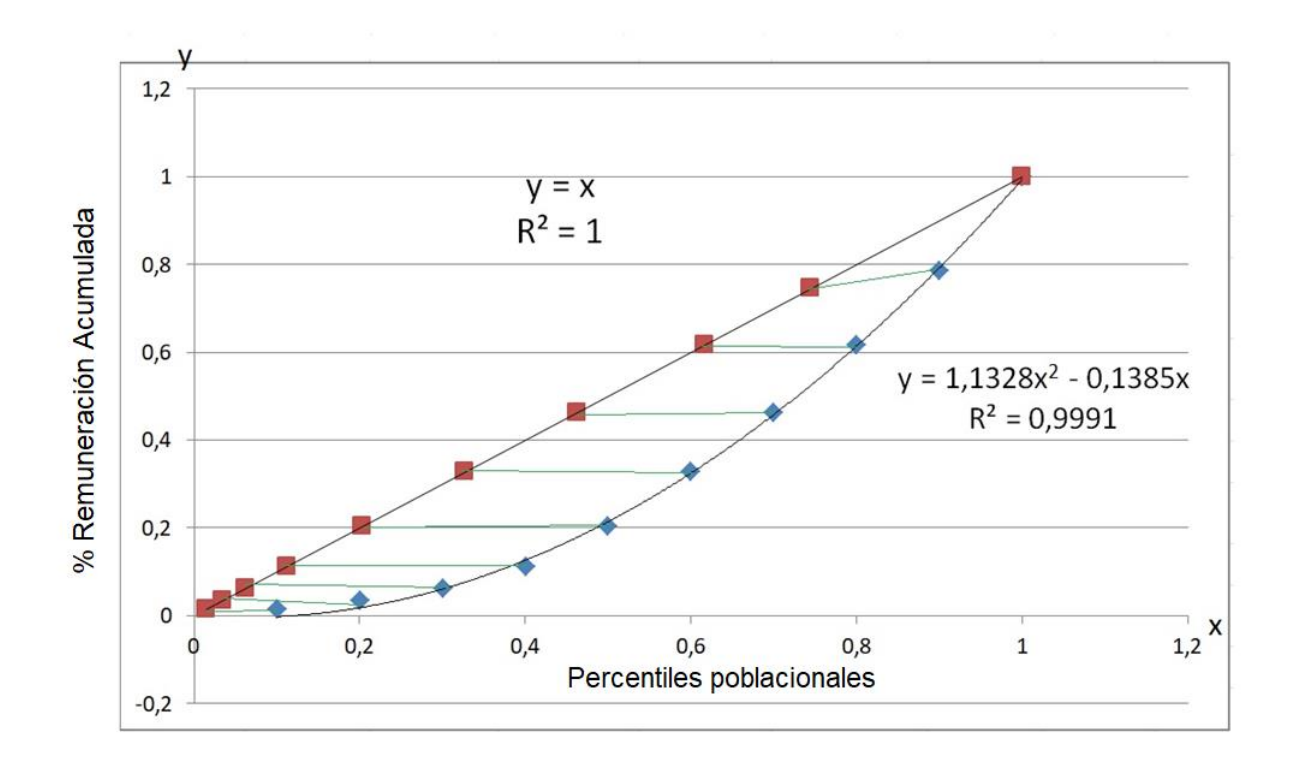

El  $R^2$  de la función cuadrática, nos indica un 99,91% de la variabilidad real de los puntos. Por lo que es un excelente ajuste.

Y la recta (x, x), nos indica la repartición equitativa de la RMBT, esto es al x% de la población le corresponde el x% de las remuneraciones.

El área comprendida en verde, entre la recta y la curva de Lorenz es el llamado coeficiente de Gini

#### **Calculando el Coeficiente de Gini**

#### **Datos:**

 $y = x$  $g(x) = 1,1328x^2 - 0,1385x$  $G = Coeficente de Gini$ 

Podemos llegar a una estimación:

$$
G = \int_0^1 (x - g(x)) dx
$$

#### 0.19165

*Como sabemos, el coeficiente de Gini es un número entre 0 y 1, por lo que puedo decir que existe un* 0.19165 ≈ *19,165% de desigualdad de ingresos, con respecto a toda la población compuesta por todos los funcionarios en Planta, más todos los funcionarios a contrata, y más los funcionarios a honorarios clasificados como COHONSER.*

## **2. Cadenas de Markov**

## **Datos iniciales:**

 $s = 4$ 

- $S = 6$
- $\lambda = 2.1$
- $\lambda =$  Razón esperada de resultados de un intervalo de estudio

Política de Stock: (s,S)

- 1. Un stock se maneja con la política *s* y *S*. Esto es, si lo almacenado es menor o igual a *s* S repone inmediatamente al nivel *S*, en caso contrario ninguna reposición se hace.
- 2. Se inspecciona el stock al final de cada semana
- 3. La demanda es aleatoria durante la semana, son independientes semana a semana y se ajusta a una distribución de Poisson de parámetro  $\lambda$
- 4. No se acepta demanda diferida, se entrega lo que haya en stock si la demanda lo supera.
- 5. Los parámetros de este problema, esto es  $s$ ,  $S \vee \lambda$  están junto a su nombre.
- 6. Se denota el nivel de la demanda al final de la semana n-ésima como  $X_n$
- 7. Si en la semana de inicio, la semana n = 0, está en stock completo S, es decir con Pr  $\{X_0 = S\} = 1$

Responda lo siguiente:

**a)** Calcule la probabilidad de que  $X_4 = 3$ 

# **Datos**

 $X_n = E1$  nivel de la demanda al final de la semana n-ésima.

 $n = 0$ ; Semana de inicio.

k = La probabilidad de que ocurra un determinado suceso un número de veces en un intervalo de tiempo.

 $\lambda$  = Número medio de veces que ocurre nuestro suceso en el intervalo de tiempo.

# **Metodología**

Si el nivel de inventarios al final de cada semana es menor o igual a  $s = 4$ , se reponen S=6 unidades adicionales (las cuales se asumen disponibles al inicio de la semana siguiente), en caso contrario ninguna reposición se hace.

Por lo que utilizamos la fórmula de probabilidad de Poisson, para encontrar el nivel de inventario en la semana 4, ésta siendo igual a 3.

- **Trabajo con 4 estados (0, 1, 2, 3) y Lambda igual a 2.1.**
- **Política de stock (4,6)**

$$
P(k,\lambda) = e^{-\lambda} \frac{\lambda^k}{k!} \qquad ; \quad X_4 = 3 \quad ; \quad s = 4 \quad ; \quad S = 6
$$
  

$$
\sum_{k=3}^{\infty} P(2.1,k)
$$

Matrices:

m:  
\n
$$
\begin{bmatrix}\n\frac{\omega}{E} & P(2.1, k) & \frac{\omega}{E} & P(2.1, k) & \frac{\omega}{E} & P(2.1, k) & \frac{\omega}{E} & P(2.1, k) \\
k=3 & k=3 & k=2 & k=3 \\
P(2.1, 3) & P(2.1, 3) & P(2.1, 2.1) & P(2.1, 3) \\
P(2.1, 2.1) & P(2.1, 2.1) & P(2.1, 0) & P(2.1, 2.1) \\
P(2.1, 0) & P(2.1, 0) & 0 & P(2.1, 0)\n\end{bmatrix}
$$
\nm:  
\n
$$
\begin{bmatrix}\n\mathbf{0.0803} & \mathbf{0.0803} & \mathbf{0.264} & \mathbf{0.0803} \\
\mathbf{0.183} & \mathbf{0.183} & \mathbf{0.367} & \mathbf{0.183} \\
\mathbf{0.367} & \mathbf{0.367} & \mathbf{0.367} & \mathbf{0.367}\n\end{bmatrix}
$$

Dando como nombre "m", a la matriz resultante y  $X_0 = [0,0,0,2.1]$ 

$$
E(n) = m^n * X_0
$$

 $E(4)$ 

[0.727, 0.363, 0.412, 0.162]

Ahora reemplazando en la fórmula tenemos que la probabilidad de que a la cuarta semana sea igual a 3, es de  $0.727 \approx 72.7\%$ . Por lo que las posibilidades son mediadamente altas, lo que diría que en la última semana es posible que se obtenga esa cifra.

**b)** Calcule el vector de probabilidad para los estados de la sexta semana, esto Pr  $\{X_6 = i\}$  con  $i = 0,1,2,..., S$ 

## **Datos:**

Pr  $\{X_6 = i\}$  ;  $i = 0,1,2,...,S$  ;  $i = 0,1,2,...,6$  $P(k, \lambda) = e^{-\lambda} \frac{\lambda^k}{k!}$  $k!$ 

## **Metodología**

Utilizando la fórmula de probabilidad de Poisson para del vector de probabilidad el

Calculando la sumatoria para los estados de la sexta semana, con "k" como un valor, número variable y Lambda igual a 2.1. Con lo que utilice la función **VECTOR**, para la obtención de las matrices resultantes para luego evaluarla en la sexta semana.

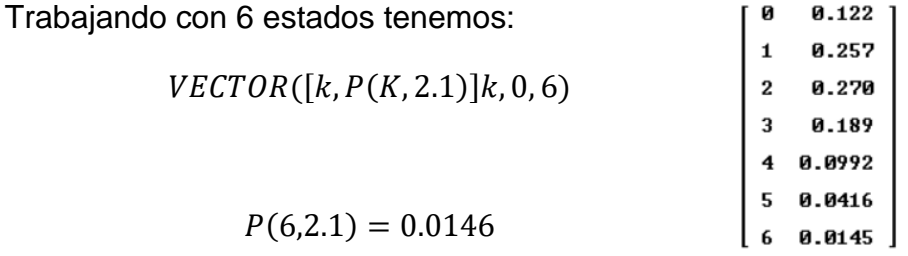

Por lo que el vector de probabilidad de Pr  $\{X_6 = i\}$ , con i = 0,1,2...6, para los estados de la sexta semana es  $0.0146 \approx 1.46\%$ .

**c)** Estime la situación para un n muy grande, esto es si la matriz de Markov se estabilizará para  $n \to \infty$ 

## **Metodología**

Se identificaron las fórmulas a utilizar, para luego iniciar con el cálculo de matrices teniendo 4 estados. Para finalmente teniendo las matrices poder evaluar "n" dentro de la siguiente función.

$$
P(k,\lambda) = e^{-\lambda} \frac{\lambda^k}{k!}
$$

$$
\sum_{k=3}^{\infty} P(2.1,k)
$$

Ya sabiendo la a la matriz resultante "m", y  $X_0 = [0,0,0,2.1]$ . Podemos calcular:

$$
E(n) = m^n * X_0
$$

Donde  $n \to \infty$  , verificando con el cálculo de límite de  $n \to \infty$ ,  $\lim_{n \to \infty} (m^n * X_0)$  el resultado es el mismo. Por lo que la estimación para un n muy grande correspondería a:

$$
\infty^{LN[m]} * [0,1,2,3]
$$

Conclusiones: Se puede corroborar los resultados utilizando las fórmulas matriciales para encontrar la distribución de estado para una etapa "n". En este caso un "n" muy grande y una distribución inicial cualquiera.